## **Foreman - Bug #14130**

## **Libvirt image provision generates random MAC address, even though you supply one during provision**

03/10/2016 01:15 AM - Karli Sjöberg

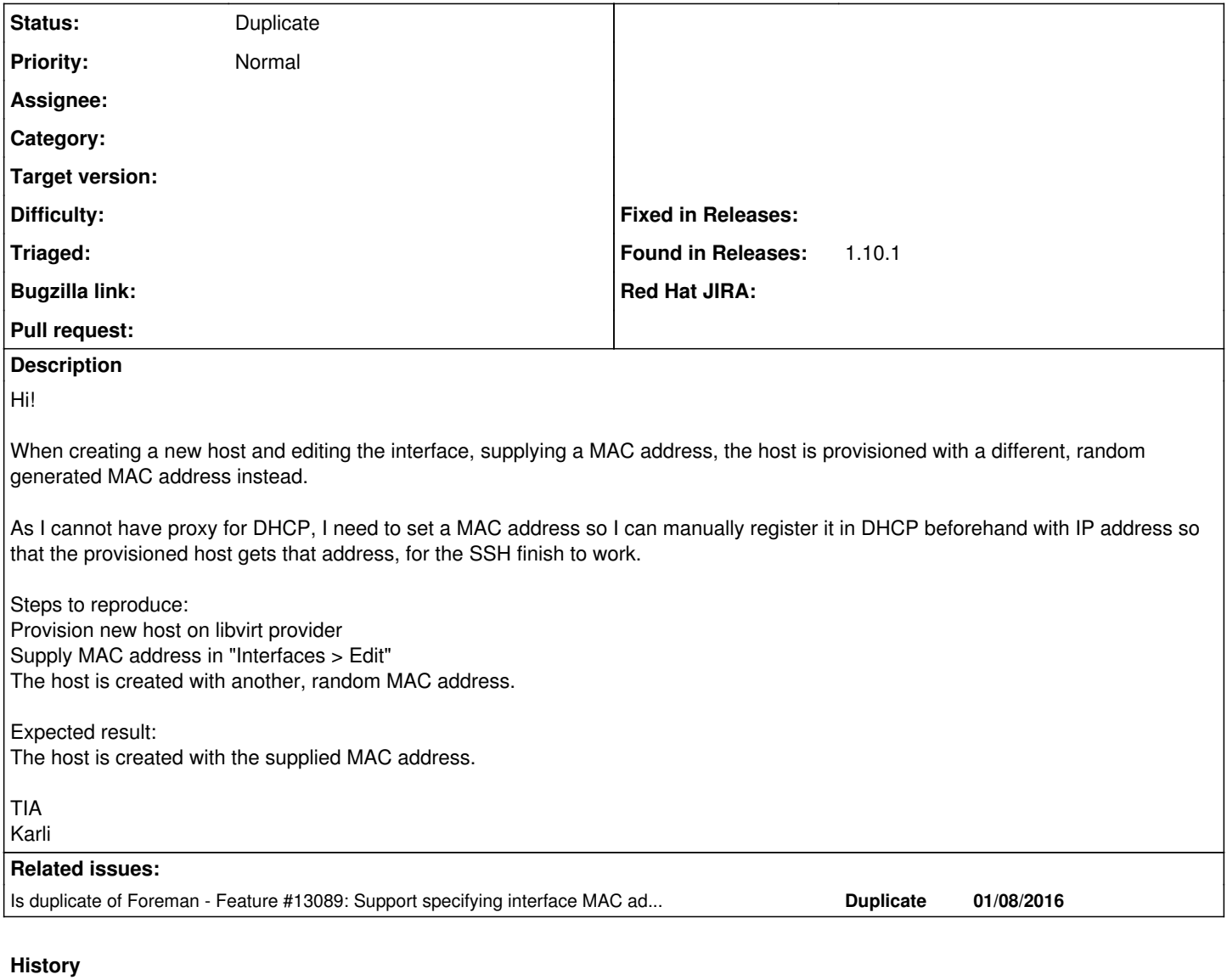

## **#1 - 03/10/2016 02:59 AM - Dominic Cleal**

*- Is duplicate of Feature #13089: Support specifying interface MAC address during VM creation added*

## **#2 - 03/10/2016 03:00 AM - Dominic Cleal**

*- Status changed from New to Duplicate*

Thanks for the report, this is tracked under feature  $\#13089$ .